# Cheatography

## Computer Science ICS 3U Cheat Sheet by super\_fly via cheatography.com/22009/cs/4396/

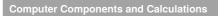

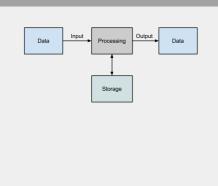

General process for all languages. Appearances may vary

**Computer Components in Excution** 

CPU + RAM = **Program.** CPU = 1 billion executions/sec. Steps called Machine Cycle. **CPU** = Ctrl unit<sup>instructions</sup> + Logic(ALU) <sup>math</sup> Calculating a single instruction:

1. Fetch 2. Decode 3. Execute 4. Store internal clock: sync computer operations

#### Machine Cycle

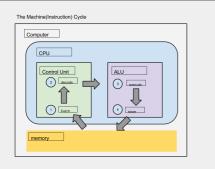

Programming Languages & Developing Process

C.S: Math + Engineering + Science Skill 1: Problem Solving C.S: what can be computed? Solution ->

Algorithm High level Language User intrepretable (s.c)

Low level Language Machine interpretative

- Processing High Level Languages:
- 1. Interpreting: (read and execute)
- 2. Compiling (translate completely)

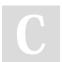

By super\_fly cheatography.com/super-fly/ Programming Languages & Developing Process (cont)

Compiling VS Interpreting: Once compiled, execute over and over

Interpreted program lets the user know bugs Outcome Applications Software & OS

#### Information processing cycle

1: input 2: processing 3:output 4.storage

#### Error Types

Run-Time Errors: occurs when the program is running (e.g division by 0) or using a undefined variable Exception Handling: detect cases where r.t errors would occur Specific Exception Handling: specifying the error type argument of an exception: you can capture an exception's argument by supplying a variable in the except clause e.g answer = raw\_input("choose a, b, or C • " ) if answer != "a" and answer !="b" and answer !="c": raise ValueError("Question 1: Invalid Input: please enter a, b, or c") else: print "thank you" except ValueError, errorvar: print errorvar

#### Varibles

anything in quotes are assigned as a string pure numbers are assigned as integers decimal is assigned as float **Rules** Case sensitive \_use\_underscore\_for\_spaces must begin wiht letter **Using input** input("text") lets user input what they want for the variable

## Data Types

int = integer
float = decimal
str = strings (words, letters, symbols)
Python Math
/ is for divide
\*\* exponent
\* multiply
+ add
- subtract
Use \" for double quotes in print statement
\t for tab
\n for line feed
\\ for backslash
# for comment

### **IPO CHARTS**

Gather input data Process data Output data

### T and F

x = 4 y = 5 z = x > y print "The result of",x,">",y,"is",z result : False

Published 15th June, 2015. Last updated 15th June, 2015. Page 1 of 2. Sponsored by CrosswordCheats.com Learn to solve cryptic crosswords! http://crosswordcheats.com

# Cheatography

# Computer Science ICS 3U Cheat Sheet by super\_fly via cheatography.com/22009/cs/4396/

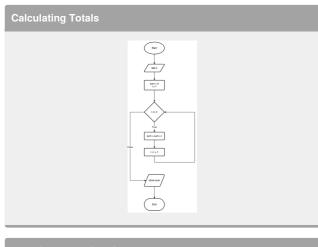

#### **Functions and Libraries**

int(<expr) convert to integer float(<expr> convert an expression to float abs(<expr>) return absolute value round(<expr>) round off expression pow(x,y) same as x\*\*y math.sqrt(c\_sqrd) **Rounding off** 

round(pi,2) = 3.14

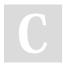

#### By super\_fly

cheatography.com/super-fly/

Published 15th June, 2015. Last updated 15th June, 2015. Page 2 of 2. Sponsored by CrosswordCheats.com Learn to solve cryptic crosswords! http://crosswordcheats.com